## Get sessions performance summary

The Sessions Details view provides an in-depth analysis of sessions running on your monitored SQL Server instance. You can view a wide range of information from performance details to open transactions and configured options or track process activity at the statement level. Individual sessions appear in the top portion of the window. Right-click any session in the list to view locks, show your query history, trace the session, kill the session, print the associated statistics, or export statistics to Microsoft Excel.

| File View Go Tools Help                                                                                                    |                                                                                                    |               |                    |                                   |                  |                                                                         |                                      |                      |          |              |          |                 | 🤤 Visit the <b>Tria</b>                                                                    | l Center         |  |
|----------------------------------------------------------------------------------------------------|----------------------------------------------------------------------------------------------------|---------------|--------------------|-----------------------------------|------------------|-------------------------------------------------------------------------|--------------------------------------|----------------------|----------|--------------|----------|-----------------|--------------------------------------------------------------------------------------------|------------------|--|
| Servers                                                                                                    | AUT-2                                                                                                    | 005-001       | SQL2005            |                                   |                  |                                                                         |                                      |                      |          |              |          |                 |                                                                                            | Launch SWA       |  |
| My Views                                                                                                    |                                                                                                    | Overview      | 😳 Sessions 🕞 🕅     | Queries 🛛 👫 Re                    |                  |                                                                         | nvices 🚦 Logs 🖉 Ana                  |                      |          |              |          |                 |                                                                                            |                  |  |
| All Servers (3)                                                                                                    |                                                                                                    | Nerview       | Sessions           | Quenes 🚾 Re                       | sources 🛄 L      | iatabases 🙀 Se                                                          | rvices 🔛 Logs 💁 Ana                  | lyze                 | _        |              |          |                 |                                                                                            |                  |  |
| Gritical (2)                                                                                                    |                                                                                                    |               | 1 🖸 🔻              | ج 🕂                               |                  | $\triangleright$ ×                                                      | User Only                            | Details Group By Bo: | ×        |              |          |                 |                                                                                            |                  |  |
| 🔋 ОК (0)                                                                                                    | Summary                                                                                                    | Details Lo    |                    | istory Previous<br>owser Snapshot | Next<br>Snapshot | Trace Kill<br>Session Session                                           | Filter Blocked                       |                      |          |              |          |                 |                                                                                            |                  |  |
| Maintenance Mode (0)                                                                                                    |                                                                                                    | Views         | bro                | History                           | snepsnor         | Actions                                                                 | Filter                               | Show/Hide            |          |              |          |                 |                                                                                            |                  |  |
| Tags 🌼                                                                                                    |                                                                                                    | vicin3        |                    | mixory                            |                  | Accord                                                                  | Tines                                | Stion/Thoe           | _        |              |          |                 |                                                                                            |                  |  |
| < Click here to manage tags >                                                                                                    |                                                                                                    |               |                    |                                   |                  |                                                                         |                                      | Host                 |          | Database     |          |                 |                                                                                            |                  |  |
| Servers                                                                                                    |                                                                                                    | J V Type E    | locked By Blocking | CPU (ms) Men                      |                  |                                                                         |                                      |                      |          |              |          | ansactions Comm |                                                                                            | Wait Type Wait I |  |
| 🖃 🏪 All Servers 📃                                                                                                    | 90                                                                                                    |               | False              | 0                                 | 16               |                                                                         | 0 SIMPSONS\Adm                       |                      |          | master       | Sleeping | 0               | SQUnventoryManager                                                                         |                  |  |
| AUT-2005-001\SQL2005     Sessions                                                                                                    | (8)                                                                                                    | -             | False              | 0                                 | 16               |                                                                         | 0 SIMPSONSVAdm                       |                      |          | master       | Sleeping | 0               | SQLInventoryManager                                                                        |                  |  |
| Details                                                                                                    | 88                                                                                                    | -             | False              | 0                                 | 16               |                                                                         | 0 SIMPSONS\Adm                       |                      |          | master       | Sleeping | 0               | SQLInventoryManager                                                                        |                  |  |
| Looks                                                                                                    | (a) 87                                                                                                    |               | False              | 0                                 | 16               | 0                                                                       | 0 SIMPSONS\Adm                       | inistrator QA-Z      | SALWEN7  | master       | Sleeping | 0               | SQLInventoryManager                                                                        |                  |  |
| Blocking                                                                                                    | 36                                                                                                    |               | False              | 1,083,7                           | 16               | 0                                                                       | 0 SIMPSONS\Adm                       | inistrator cr-2k     | 8r2      | master       | Sleeping | 0               | Idera SQL Workload Analysis - 5280@cr-2k8r2                                                |                  |  |
| E F Queries                                                                                                    | (4) 85                                                                                                    | -             | False              | 94                                | 16               | 0                                                                       | 0 SIMPSONSVAdm                       | inistrator cr-2k     | 8r2      | master       | Sleeping | 0               | Idera SQL Workload Analysis - 5280@cr-2k8r2                                                |                  |  |
| 💟 Signature Mode                                                                                                    | 34                                                                                                    | -             | False              | 582,895                           | 16               | 0                                                                       | 0 SIMPSONS\Adm                       | inistrator cr-2k     | 8r2      | master       | Sleeping | 0               | Idera SQL Workload Analysis - 5280@cr-2k8r2                                                |                  |  |
| E Statement Mode                                                                                                    | (a) 83                                                                                                    | -             | False              | 8,666                             | 16               | 0                                                                       | 0 SIMPSONS\Adm                       | inistrator cr-2k     | 8r2      | master       | Sleeping | 0               | Idera SQL Workload Analysis - 5280@cr-2k8r2                                                |                  |  |
| Query Wats                                                                                                    | (a) 80                                                                                                    | -             | False              | 251                               | 16               | 0                                                                       | 0 SIMPSONS\Adm                       | inistrator cr-2k     | 8r2      | master       | Sleeping | 0               | Idera SQL Workload Analysis - 5280@cr-2k8r2                                                |                  |  |
| E 🙀 Resources                                                                                                    | (4) 79                                                                                                    | -             | False              | 2,343                             | 16               | 0                                                                       | 0 SIMPSONSVAdm                       | inistrator cr-2k     | 8r2      | master       | Sleeping | 0               | Idera SQL Workload Analysis - 5280@cr-2k8r2                                                |                  |  |
| 🐼 CPU                                                                                                    | (i) 17                                                                                                    | -             | False              | 3,557                             | 16               | 0                                                                       | 0 SIMPSONS\Adm                       | inistrator cr-2k     | 8r2      | master       | Sleeping | 0               | Idera SOL Workload Analysis - 5280@cr-2k8r2                                                |                  |  |
| C Memory                                                                                                    | (a) 76                                                                                                    |               | False              | 2,672                             | 16               |                                                                         | 0 SIMPSONS\Adm                       |                      |          | tempdb       | Sleeping | 0               | SQLEnterpriseJobManager                                                                    |                  |  |
| Disk<br>CD Disk Size                                                                                                    | 3 75                                                                                                    |               | False              | 0                                 | 16               |                                                                         | 0 SIMPSONS\Adm                       |                      |          | tempdb       | Sleeping | 0               | SQLInventoryManager                                                                        |                  |  |
| File Activity                                                                                                    | 3 74                                                                                                    | -             | Falze              |                                   | 16               |                                                                         | 0 AUT-2005-001V                      |                      | 2005-001 | msdb         | Sleeping | 0               | SQLAgent - Job invocation engine                                                           |                  |  |
| Procedure Cache                                                                                                    | 71                                                                                                    | 1             | False              | 21,792,                           | 16               |                                                                         | 0 59                                 |                      | RECAD    | master       | Sleeping | 0               | Idera SOL Workload Analysis - 6304@WORKLOAD                                                |                  |  |
| Server Walts                                                                                                    |                                                                                                    | -             | False              | 32                                | 16               |                                                                         | 0 58                                 |                      | RECAD    |              |          | 0               | Idera SQL Workload Analysis - 6304@WORKLOAD<br>Idera SQL Workload Analysis - 6304@WORKLOAD |                  |  |
| 🗄 🗊 Databases                                                                                                    | (i) 70                                                                                                    |               | False              | 32                                |                  |                                                                         |                                      |                      |          | master       | Sleeping |                 |                                                                                            |                  |  |
| 🗄 🧰 System Databases                                                                                                    | 69                                                                                                    | -             |                    |                                   | 16               |                                                                         | 0 SIMPSONS\Adm                       |                      |          | master       | Sleeping | 0               | SQLInventoryManager                                                                        |                  |  |
| MI_TEST     SOLdmMobileRepositor                                                                                                    | 68                                                                                                    | -             | False              | 101,341                           | 16               |                                                                         | 0 sa                                 |                      | RECAD    | master       | Sleeping | 0               | Idera SQL Workload Analysis - 6304@WORKLOAD                                                |                  |  |
| Good and a second and a second a second a s      | 67                                                                                                    | -             | False              | 7,440                             | 16               |                                                                         | 0 AUT-2005-001V                      |                      | 2005-001 | msdb         | Sleeping | 0               | SQLAgent - Alert Engine                                                                    |                  |  |
| E logs                                                                                                    | 66                                                                                                    | -             | False              | 19,189,                           | 16               |                                                                         | 0 58                                 |                      | RECAD    | master       | Sleeping | 0               | Idera SQL Workload Analysis - 6304@WORKLOAD                                                |                  |  |
| Analyze                                                                                                    | 65                                                                                                    | -             | False              | 3,674                             | 16               | -                                                                       | 0 SIMPSONS\Adm                       |                      |          | master       | Sleeping | 0               | Idera SQL Workload Analysis - 5280@cr-2k8r2                                                |                  |  |
| AUT-2008-001\SQL2008                                                                                                    | 2 64                                                                                                    | 2             | False              | 468                               | 16               | 21                                                                      | 0 AUT 2005 00154                     | TITA sinimu          | 2005-001 | madin        | Cleening | n               | SOI Anant Ganarir Dafrashar                                                                |                  |  |
| E Sessions                                                                                                    | Details                                                                                                    |               |                    |                                   |                  |                                                                         |                                      |                      |          |              |          |                 |                                                                                            |                  |  |
| Locks                                                                                                    | And and a state of the local division of the local division of the |               |                    |                                   |                  |                                                                         |                                      |                      |          | ormation -   |          |                 | Tempdb Usage                                                                               | ×                |  |
| Blocking +                                                                                                    | Connection                                                                                                    |               |                    |                                   |                  | Usage                                                                   |                                      |                      |          |              |          |                 |                                                                                            |                  |  |
|                                                                                                    | User Session:                                                                                                    |               |                    | 90                                |                  | Login Time:                                                             |                                      | 16 12:30:17 PM       | Wait Tin |              |          | 0               | Version Store Elapsed Seconds:                                                             | 0                |  |
|                                                                                                    | Status:                                                                                                    |               | ۲                  | Sleeping                          |                  | Last Activity:                                                          | 11/14/201                            | 16 12:30:17 PM       | Wait Typ | pe:          |          | ·               | Space Used in kb (Alloc / Dealloc) -                                                       |                  |  |
| Servers                                                                                                    | Host:                                                                                                    |               | QA-ZA              | A-WIN7                            |                  | Physical I/O:                                                           |                                      | 0                    | Resourc  | e:           |          |                 | Session User Space:                                                                        | 0 (0 / 0)        |  |
| Alerts                                                                                                    | Net Library:                                                                                                    |               | TCP/IF             | P                                 |                  | CPU (ms):                                                               |                                      | 0 (0 delta)          | Blocking |              |          | False           | Task User Space:                                                                           | 0 (0 / 0)        |  |
| - Andre                                                                                                    | Network Addr                                                                                                    | ress:         | 00505              | 005056AD356E                      |                  | Memory (kb):                                                            |                                      | 16 Blocker           |          | IBy:         |          |                 | Session Internal Space:                                                                    | 0 (0 / 0)        |  |
| S Newsfeed                                                                                                    | User:                                                                                                    |               | SIMP5              | SIMPSONS\Administrator            |                  | Open Transactions: 0 Blockir                                            |                                      |                      | Blocking | ing Count: 0 |          |                 | Task Internal Space:                                                                       | 0 (0 / 0)        |  |
| Reports                                                                                                    | Execution Cor                                                                                                    | ntext:        |                    | SQLInventoryManager               |                  | and interactions and interaction and and and and and and and and and an |                                      |                      |          |              |          |                 |                                                                                            |                  |  |
| inclusion of the second second | Application:                                                                                                    |               | SQLIn              |                                   |                  |                                                                         |                                      |                      |          |              |          |                 |                                                                                            |                  |  |
| n Administration                                                                                                    | Database:                                                                                                    |               | maste              | master                            |                  |                                                                         | select is_srvrolementber('sysadmin') |                      |          |              |          |                 |                                                                                            |                  |  |
|                                                                                                    | Transaction Is                                                                                                    | solation Levi | sk: read u         | read uncommitted                  |                  |                                                                         |                                      |                      |          |              |          | -               |                                                                                            |                  |  |
|                                                                                                    |                                                                                                    |               |                    |                                   |                  |                                                                         |                                      |                      |          |              |          |                 |                                                                                            |                  |  |

When you select a session, SQL Diagnostic Manager displays the statistics for that session in the **Details** section at the bottom of the window. This section includes in-depth information regarding the session connection, usage, lock, and tempdb usage. If you want to copy the **Last Command** information to the Windows clipboard, right-click in that area, and then click **Copy**.

## Access the Details view

To open the Details view of the SQL Diagnostic Manager Sessions tab select the appropriate SQL Server instance, select **Sessions**, and click **De tails**.

SQL Diagnostic Manager identifies and resolves SQL Server performance problems before they happen. Learn more > >

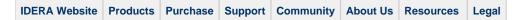